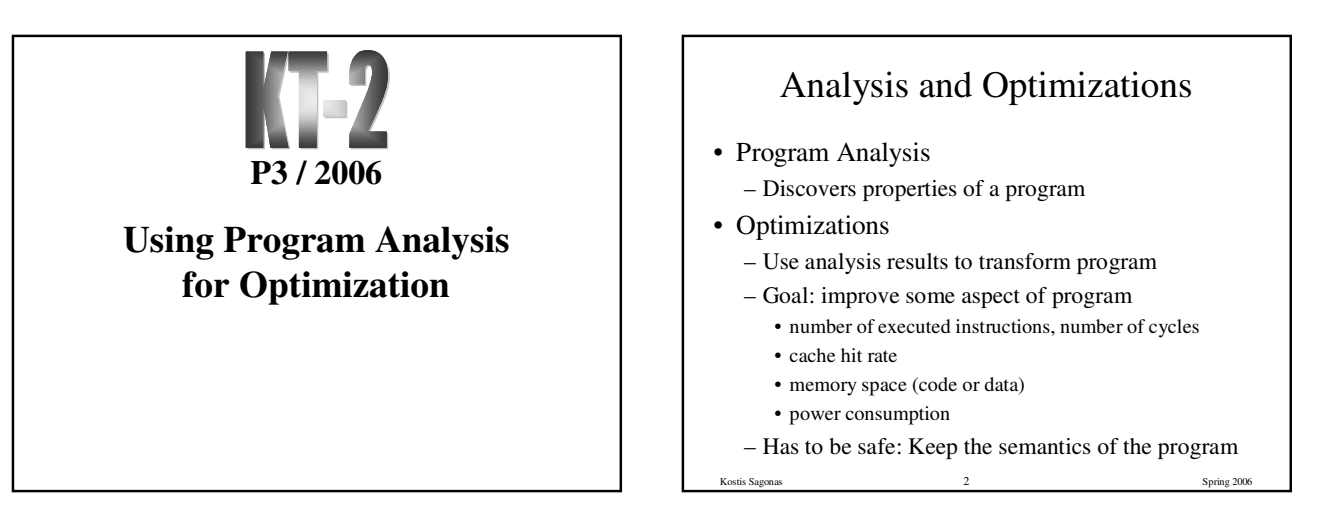

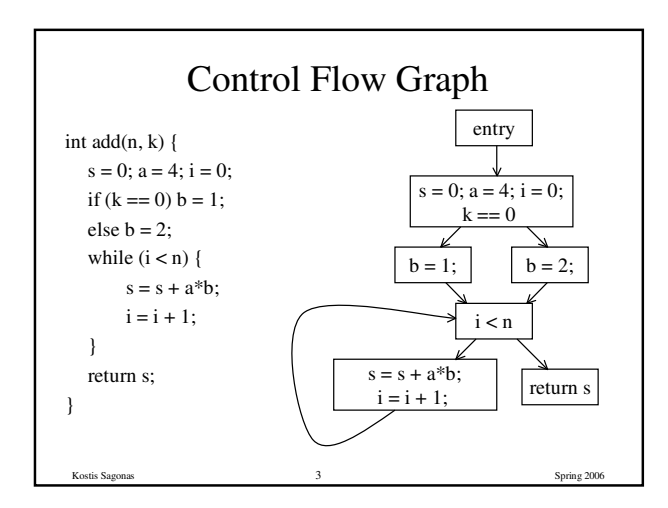

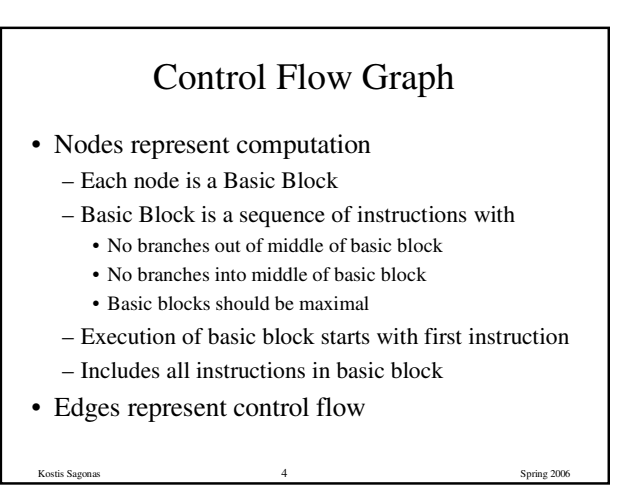

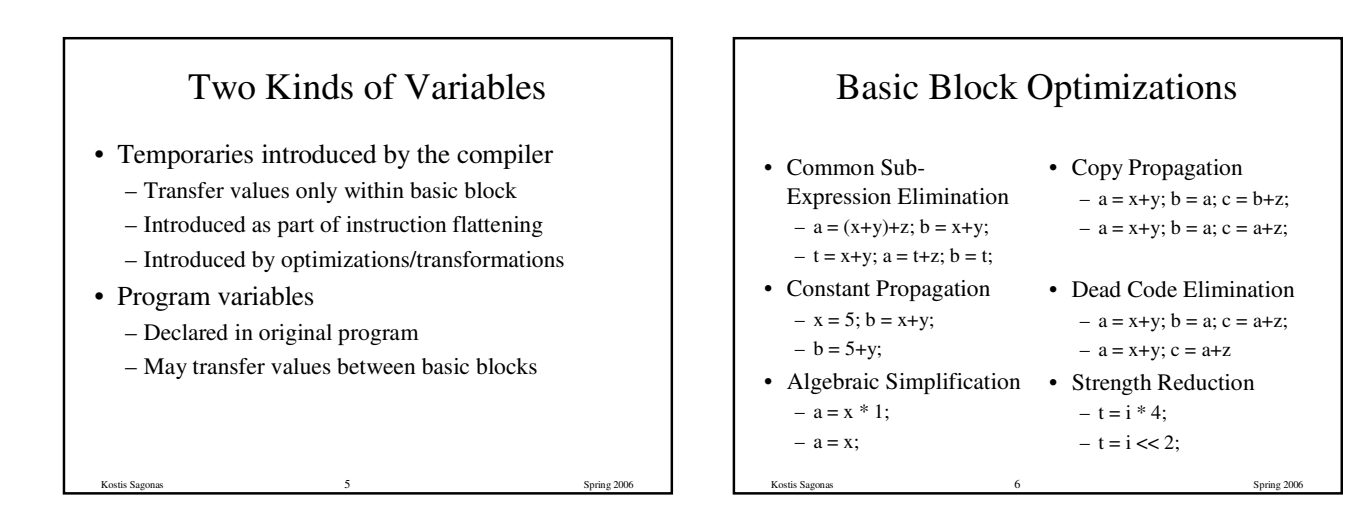

## Value Numbering

- Normalize basic block so that all statements are of the form
	- $-$  var  $=$  var op var (where op is a binary operator)
	- var = op var (where op is a unary operator)
	- $-$  var  $=$  var
- Simulate execution of basic block
	- Assign a virtual value to each variable
	- Assign a virtual value to each expression
	- Assign a temporary variable to hold value of each computed expression

Kostis Sagonas 7 Spring 2006

#### Value Numbering for CSE

- As we simulate execution of program
- Generate a new version of program – Each new value assigned to temporary
	- $a = x+y$ ; becomes  $a = x+y$ ;  $t = a$ ;
	- Temporary preserves value for use later in program even if original variable rewritten

Kostis Sagonas 8 Spring 2006

- $a = x + y$ ;  $a = a + z$ ;  $b = x + y$  becomes
- $a = x + y$ ;  $t = a$ ;  $a = a + z$ ;  $b = t$ ;

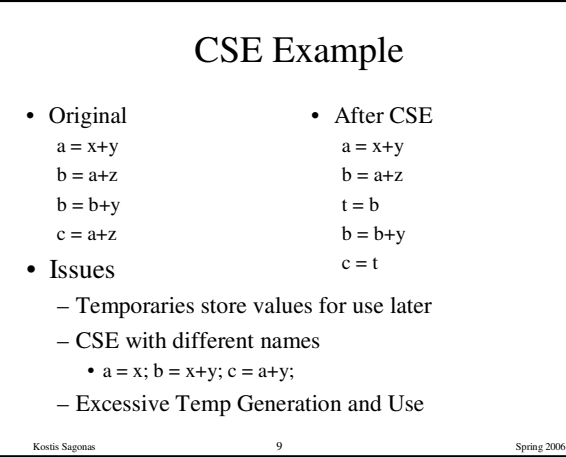

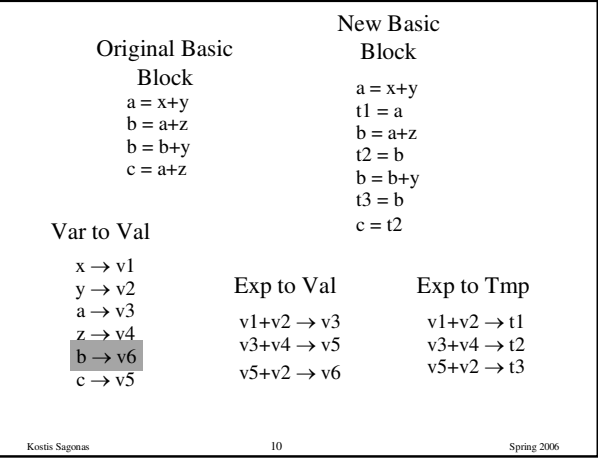

#### Problems

- Algorithm has a temporary for each new value  $- a = x + y$ ; t1 = a
- Introduces
	- lots of temporaries
	- lots of copy statements to temporaries
- In many cases, temporaries and copy statements are unnecessary
- So we eliminate them with copy propagation and dead code elimination

Kostis Sagonas 11 Spring 2006

### Copy Propagation

- Once again, simulate execution of program
- If possible, use the original variable instead of a temporary
	- $a = x + y$ ;  $b = x + y$ ;
	- $-$  After CSE becomes  $a = x+y$ ;  $t = a$ ;  $b = t$ ;
	- $-$  After CP becomes  $a = x+y$ ;  $b = a$ ;
- Key idea: determine when original variables are NOT overwritten between computation of stored value and use of stored value

Kostis Sagonas 12 Spring 2006

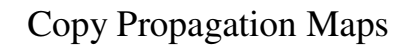

- Maintain two maps
	- tmp to var: tells which variable to use instead of a given temporary variable
	- var to set (inverse of tmp to var): tells which temps are mapped to a given variable by tmp to var

Kostis Sagonas 13 Spring 2006

## Copy Propagation Example

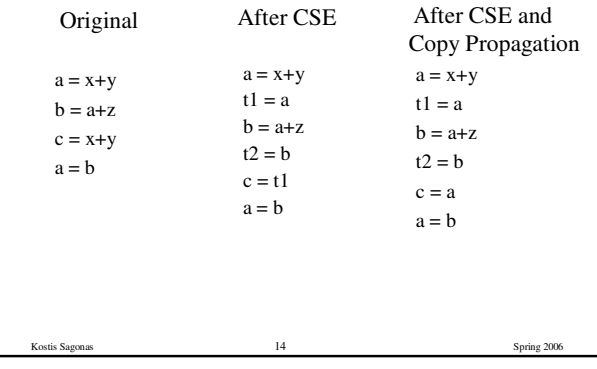

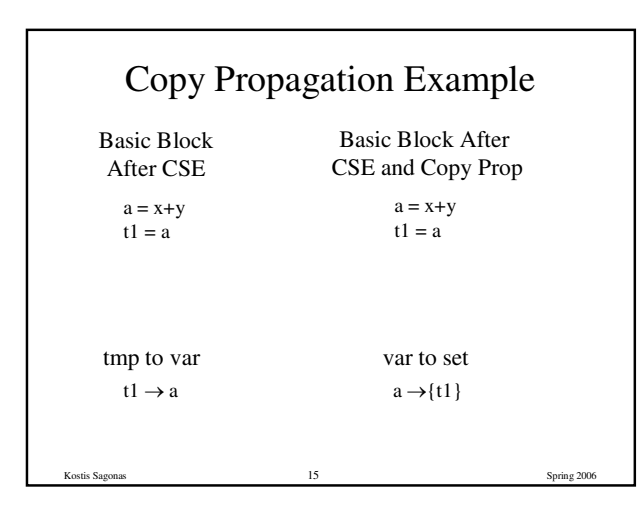

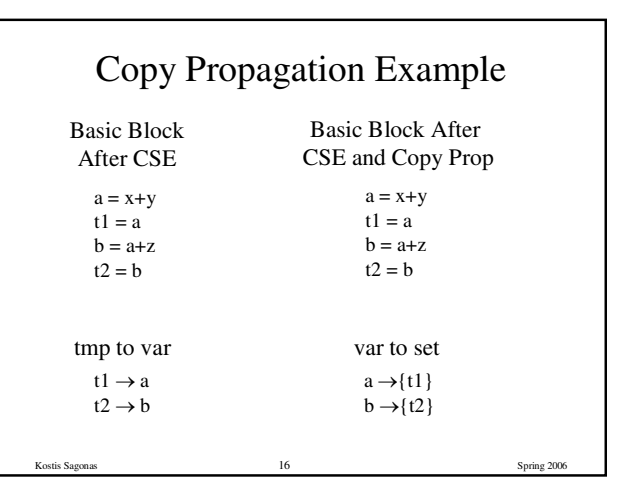

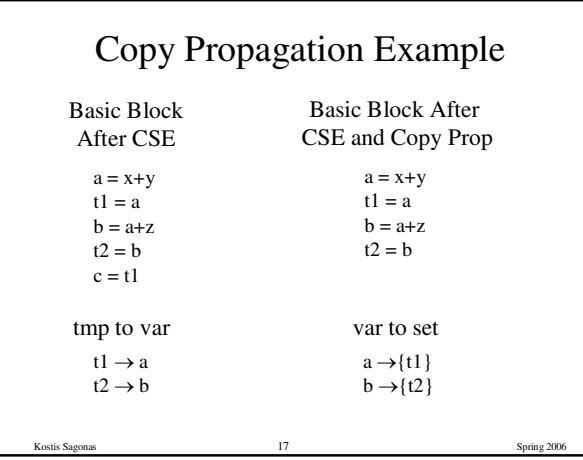

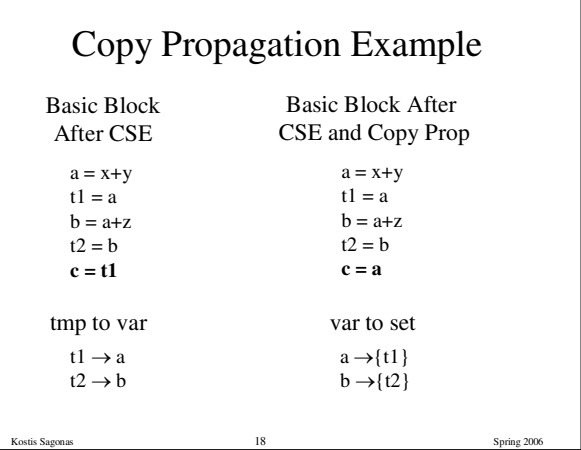

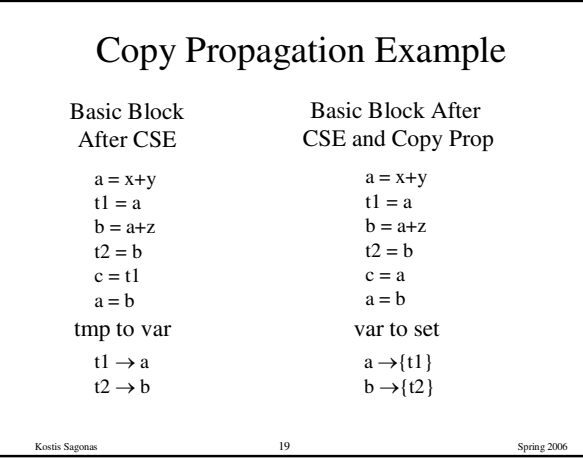

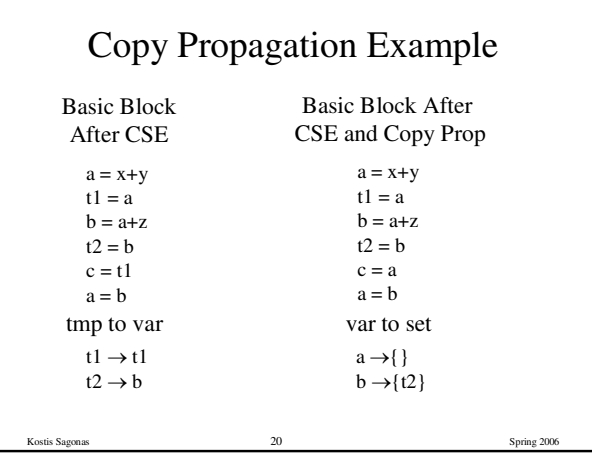

## Dead Code Elimination

- Copy propagation keeps all temps around
- There may be temps that are never read
- Dead Code Elimination (DCE) removes them

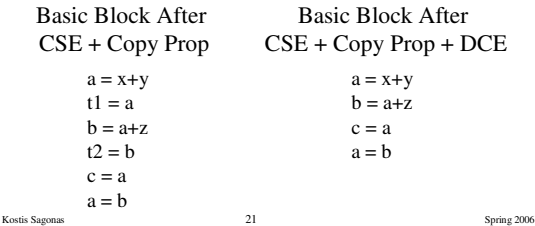

# Dead Code Elimination

- Basic Idea
	- Process code in *reverse* execution order
	- Maintain a set of variables that are needed later in computation
	- On encountering an assignment to a temporary that is not needed, we remove the assignment

Kostis Sagonas 22 Spring 2006

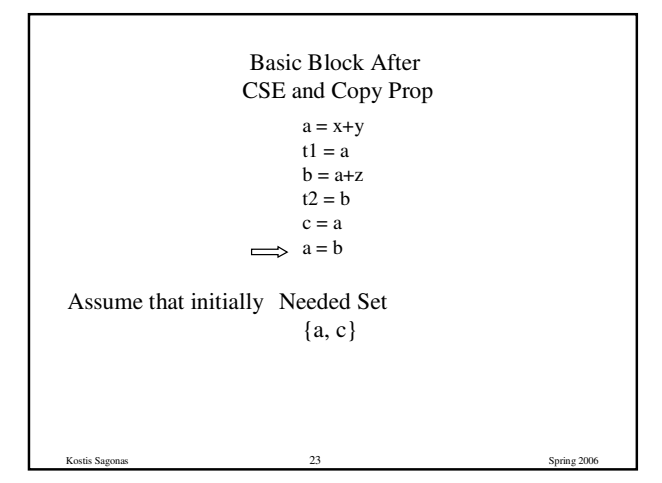

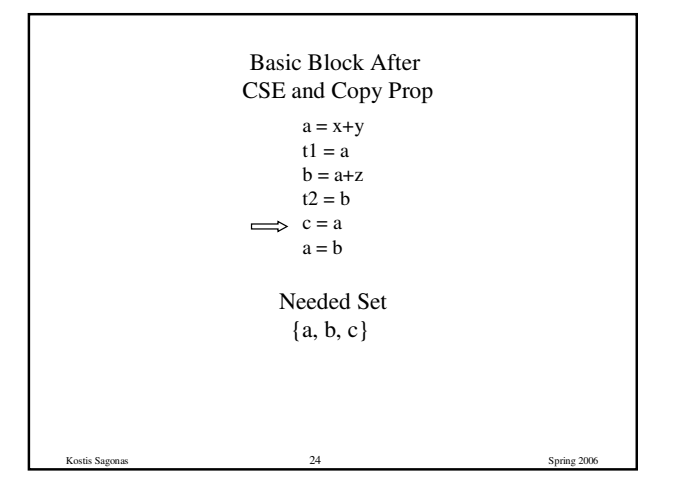

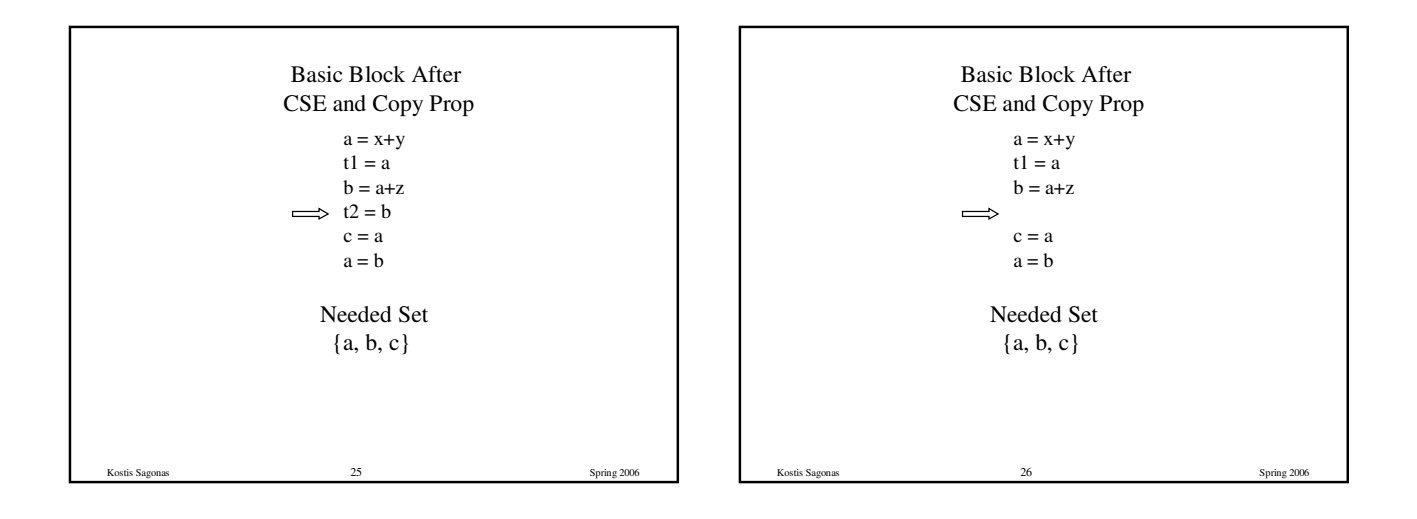

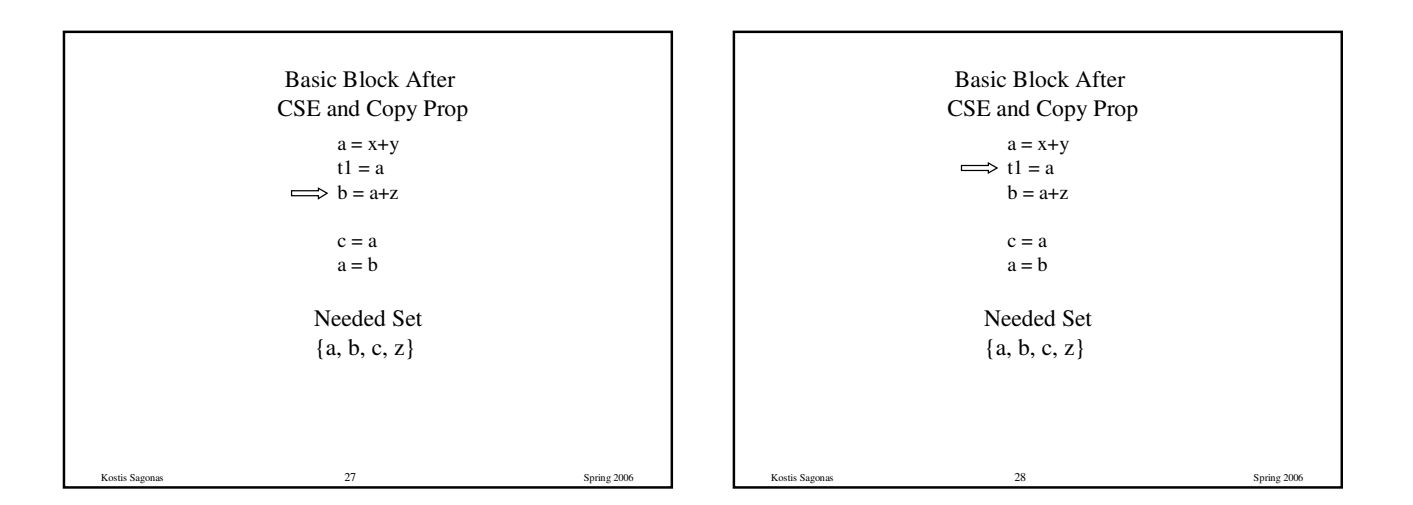

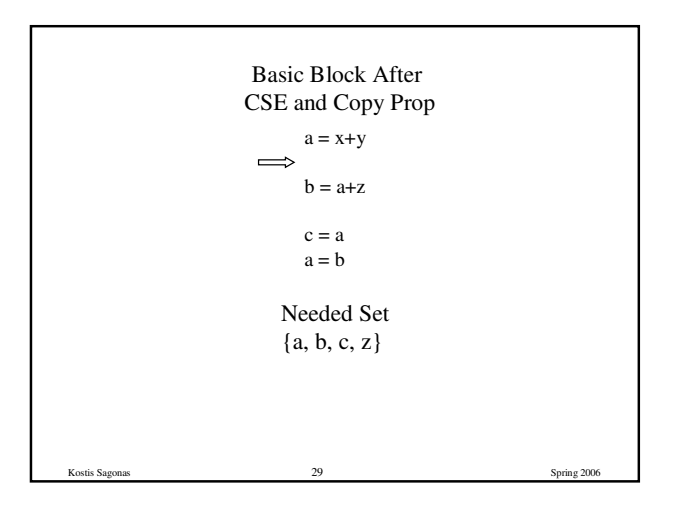

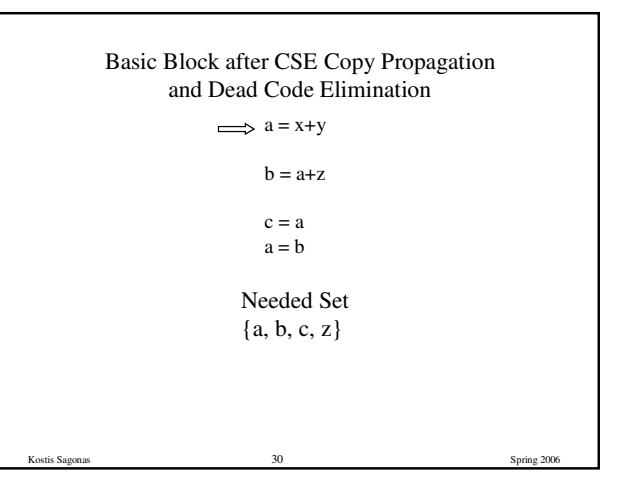

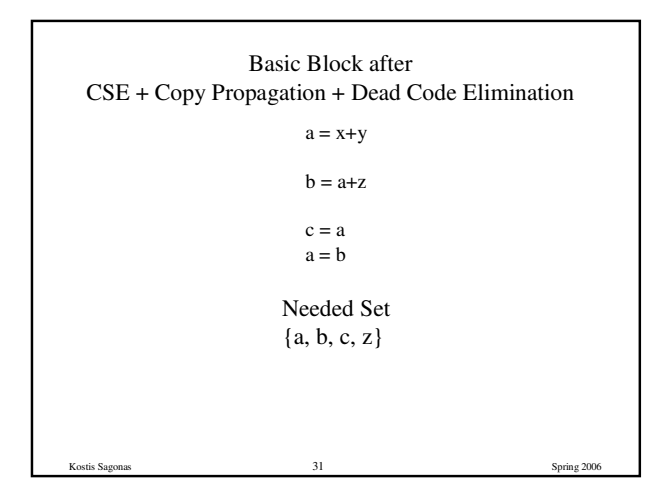

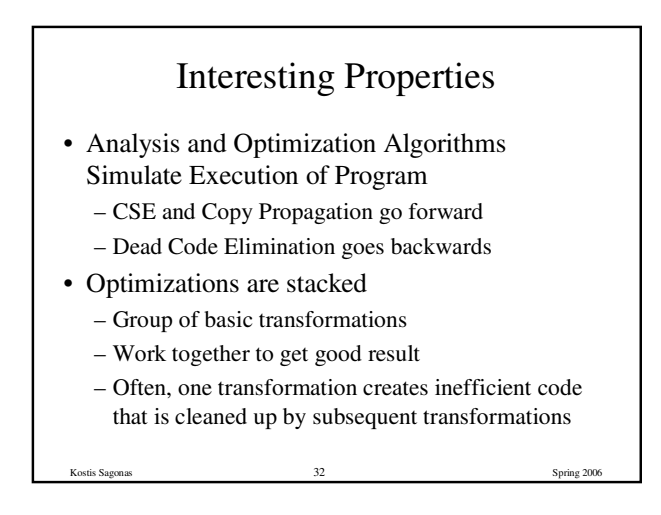

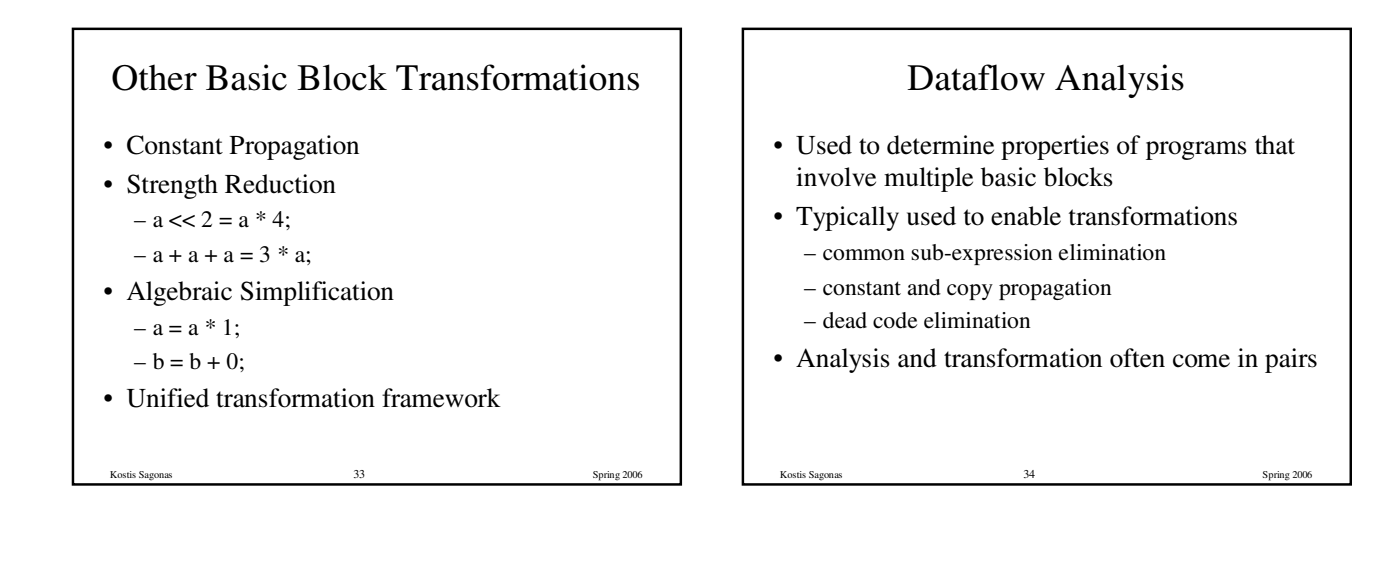

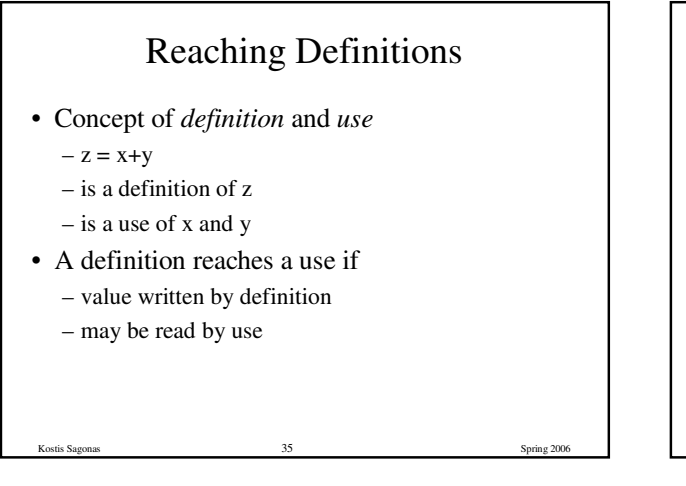

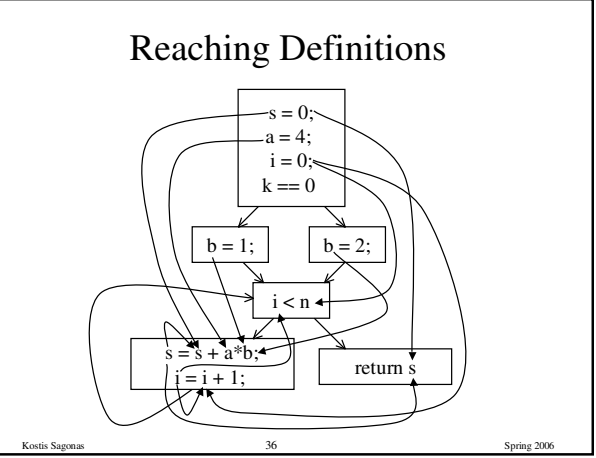

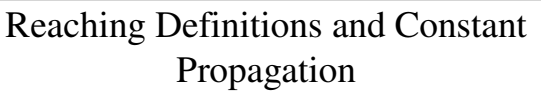

- Is a use of a variable a constant?
	- Check all reaching definitions
	- If all assign variable to same constant
	- Then use is in fact a constant
- Can replace variable with constant

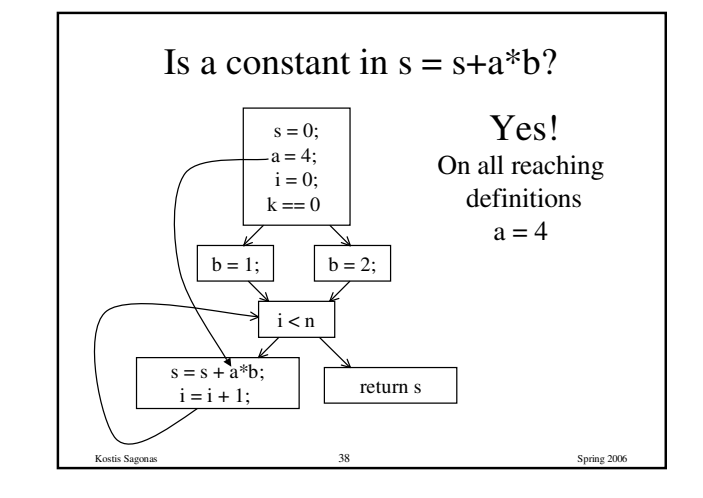

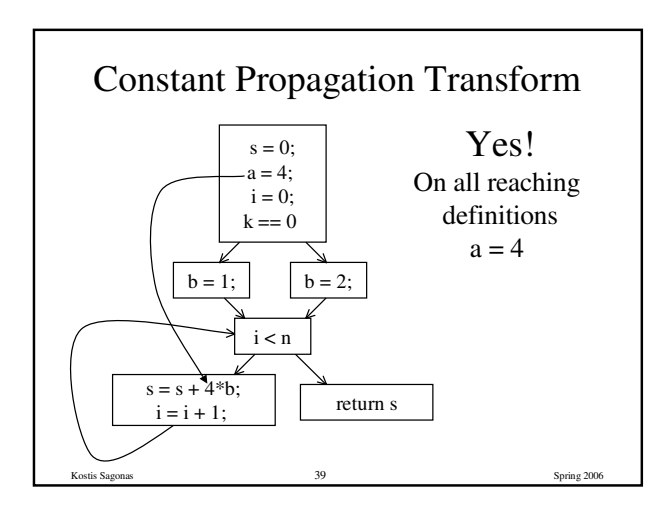

Kostis Sagonas 37 Spring 2006

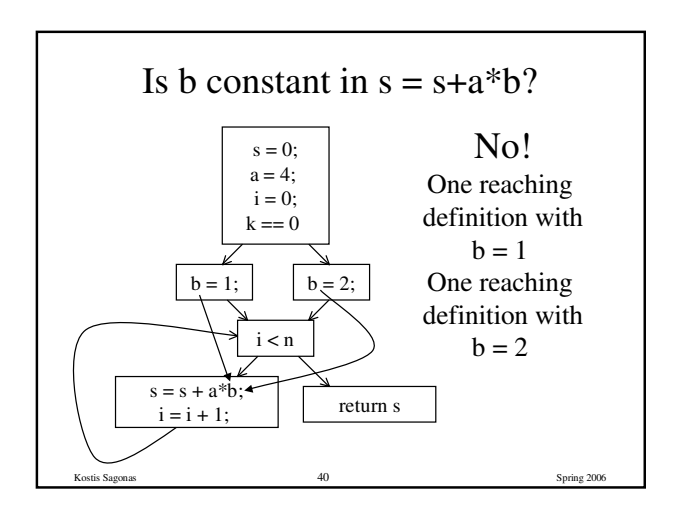

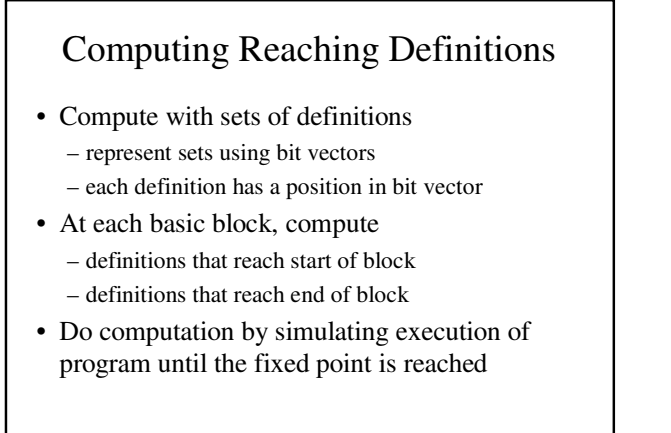

Kostis Sagonas 41 Spring 2006

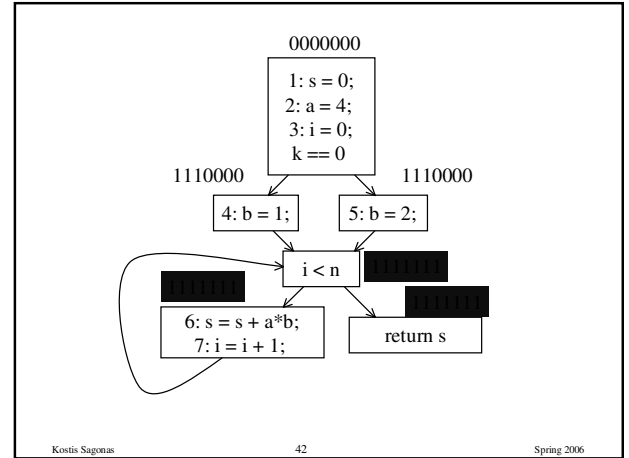

### Formalizing Analysis

- Each basic block has
	- IN set of definitions that reach beginning of block
	- OUT set of definitions that reach end of block
	- GEN set of definitions generated in block
	- KILL set of definitions killed in the block
- GEN[s = s + a\*b; i = i + 1;] = 0000011
- KILL $[s = s + a^*b; i = i + 1; ] = 1010000$
- Compiler scans each basic block to derive GEN and KILL sets

Kostis Sagonas 43 Spring 2006

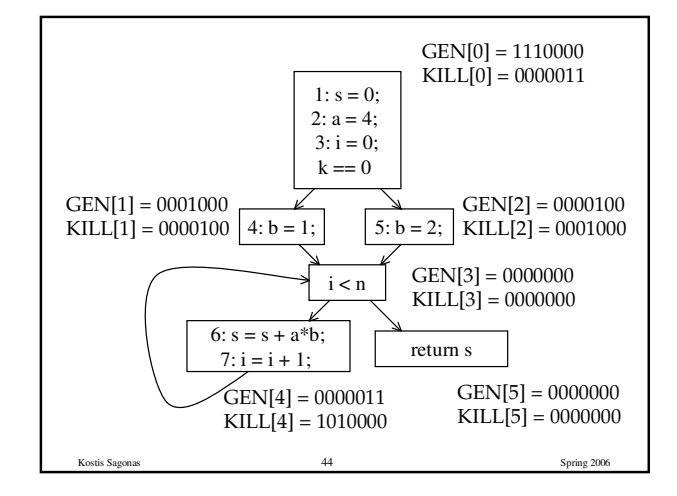

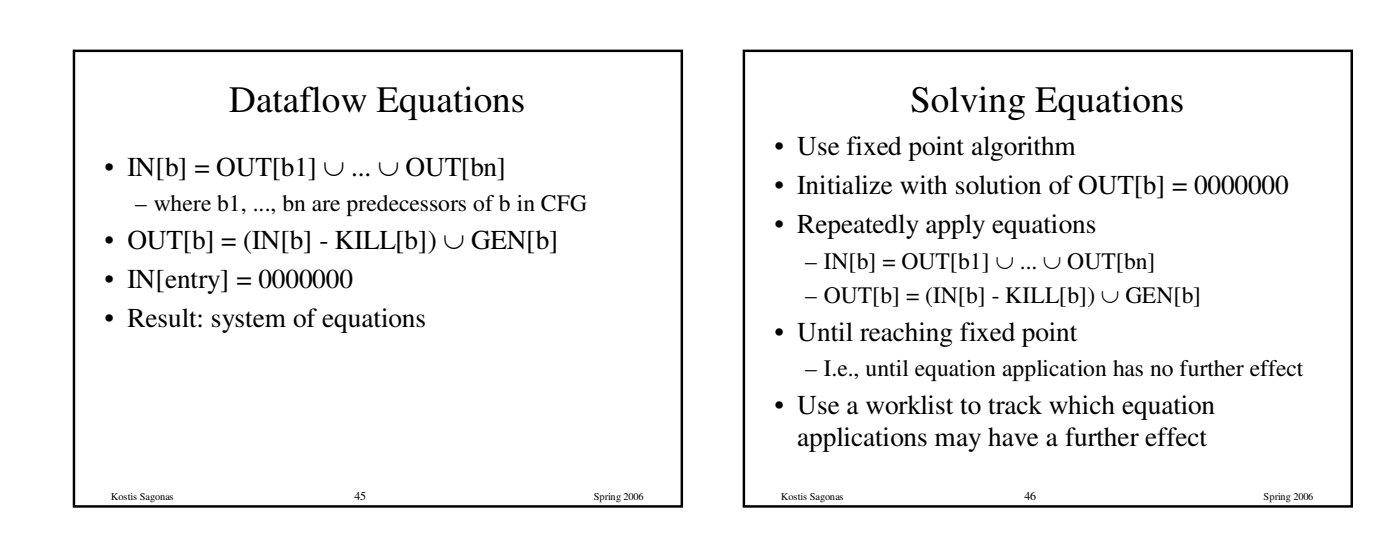

# Reaching Definitions Algorithm

```
for all nodes n in N OUT[n] = \emptyset; // OUT[n] = GEN[n];
Worklist = N; \mathcal{N} = all nodes in graph
while (Worklist := \emptyset)
 choose a node n in Worklist;
 Worklist = Worklist - \{ n \};
 IN[n] = \emptyset;for all nodes p in predecessors(n) IN[n] = IN[n] \cup OUT[p];
  OUT[n] = (IN[n] - KILL[n]) \cup GEN[n];if (OUT[n] changed)
   for all nodes s in successors(n) Worklist = Worklist \cup { s };
```
Kostis Sagonas 47 Spring 2006

### **Questions**

- Does the algorithm halt?
	- yes, because transfer function is monotonic
	- if increase IN, increase OUT – in limit, all bits are 1
- If bit is 1, is there always an execution in which corresponding definition reaches basic block?

Kostis Sagonas 48 Spring 2006

- If bit is 0, does the corresponding definition ever reach basic block?
- Concept of conservative analysis

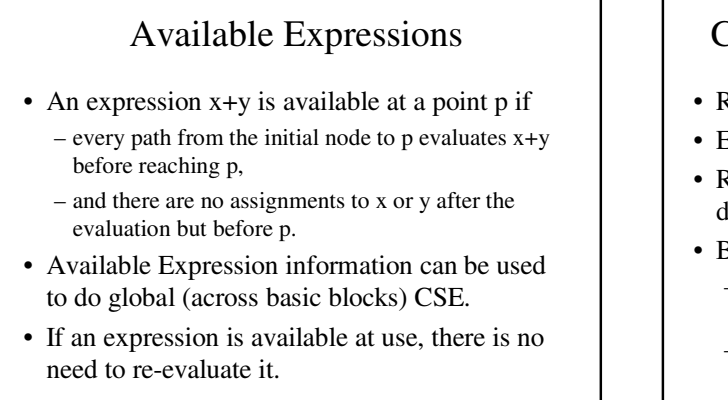

#### Computing Available Expressions

- Represent sets of expressions using bit vectors
- Each expression corresponds to a bit
- Run dataflow algorithm similar to reaching definitions
- Big difference:
	- A definition reaches a basic block if it comes from ANY predecessor in CFG
	- An expression is available at a basic block only if it is available from ALL predecessors in CFG

Kostis Sagonas 50 Spring 2006

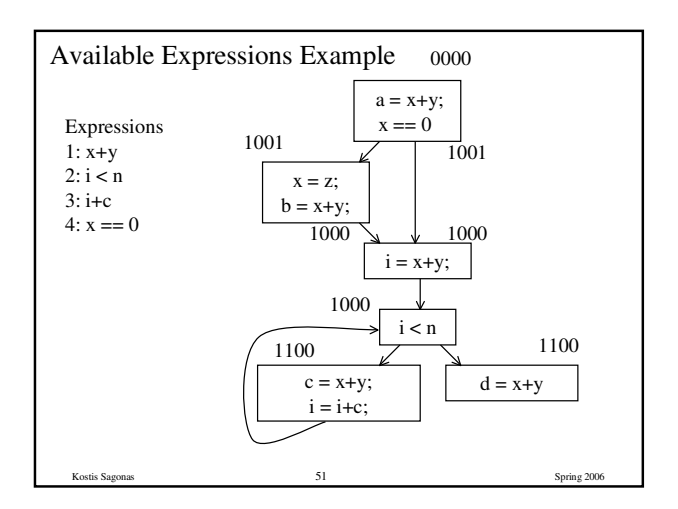

Kostis Sagonas 49 Spring 2006

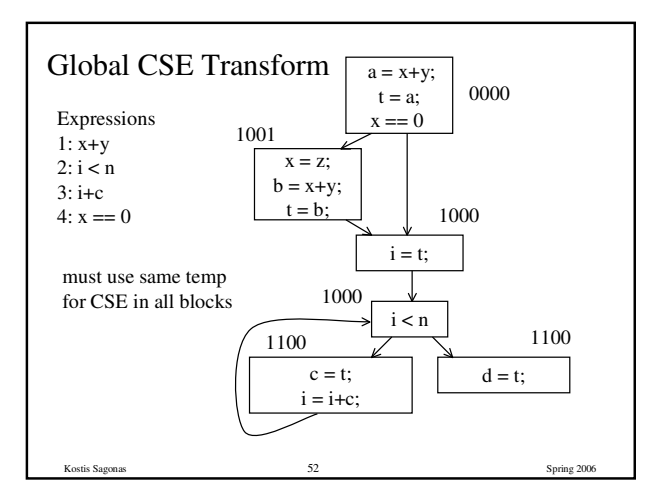

## Formalizing Analysis

- Each basic block has
	- IN set of expressions available at start of block
	- OUT set of expressions available at end of block
	- GEN set of expressions computed in block
	- KILL set of expressions killed in the block
- GEN[ $x = z$ ;  $b = x+y$ ] = 1000
- KILL[ $x = z$ ;  $b = x+y$ ] = 1001
- Compiler scans each basic block to derive GEN and KILL sets

Kostis Sagonas 53 Spring 2006

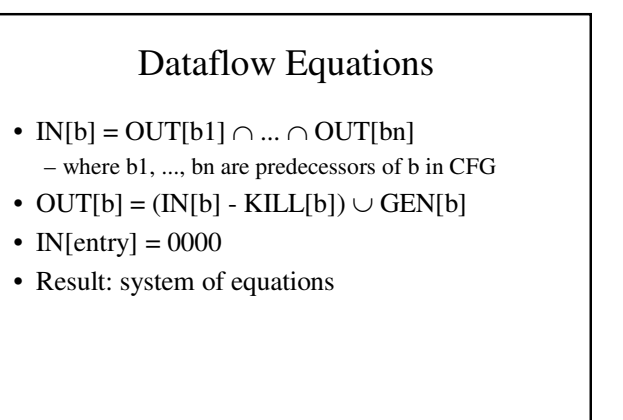

Kostis Sagonas 54 Spring 2006

#### Solving Equations

- Use fixed point algorithm
- IN[entry] =  $0000$
- Initialize OUT[b] = 1111
- Repeatedly apply equations  $-IN[b] = OUT[b1] \cap ... \cap OUT[b1]$ 
	- $-$  OUT[b] = (IN[b] KILL[b])  $\cup$  GEN[b]
- Use a worklist algorithm to track which equation applications may have further effect

Kostis Sagonas 55 Spring 2006

#### Kostis Sagonas 56 Spring 2006 Available Expressions Algorithm for all nodes n in N OUT[n] = E;  $\qquad$  // OUT[n] = E - KILL[n];  $IN[Entry] = \emptyset$ ;  $OUT[Entry] = GEN[Entry]$ ; Worklist =  $N - \{$  Entry  $\}$ ;  $\qquad \qquad \text{if } N = \text{all nodes in graph}$ while (Worklist  $:= \emptyset$ ) choose a node n in Worklist; Worklist = Worklist -  $\{ n \}$ ;  $IN[n] = E;$  // E is set of all expressions for all nodes p in predecessors(n)  $IN[n] = IN[n] \cap OUT[p];$  $OUT[n] = (IN[n] - KILL[n]) \cup GEN[n];$ if (OUT[n] changed) for all nodes s in successors(n) Worklist = Worklist  $\cup$  { s };

#### **Questions**

- Does algorithm always halt?
- If expression is available in some execution, is it always marked as available in analysis?
- If expression is not available in some execution, can it be marked as available in analysis?

Kostis Sagonas 57 Spring 2006

• In what sense is the algorithm conservative?

## Duality In Two Algorithms

- Reaching definitions
	- Confluence operation is set union – OUT[b] initialized to empty set
- Available expressions
	- Confluence operation is set intersection
- OUT[b] initialized to set of available expressions
- General framework for dataflow algorithms.
- Build parameterized dataflow analyzer once, use for all dataflow problems

Kostis Sagonas 58 Spring 2006

### Liveness Analysis

- A variable v is live at point p if
	- v is used along some path starting at p, and
	- no definition of v along the path before the use.
- When is a variable v dead at point p?
	- No use of v on any path from p to exit node, or

Kostis Sagonas 59 Spring 2006

– If all paths from p, redefine v before using v.

#### What Use is Liveness Information?

- Register allocation.
	- If a variable is dead, we can reassign its register
- Dead code elimination.
	- Eliminate assignments to variables not read later.
	- But must not eliminate last assignment to variable (such as instance variable) visible outside CFG.
	- Can eliminate other dead assignments.
	- Handle by making all externally visible variables live on exit from CFG

Kostis Sagonas 60 Spring 2006

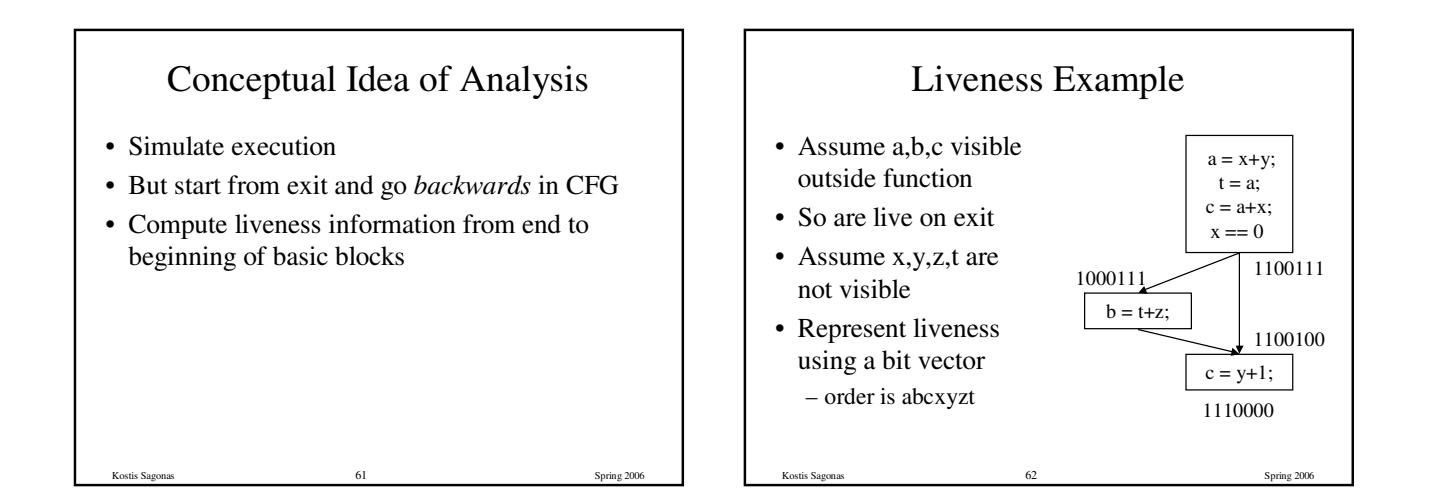

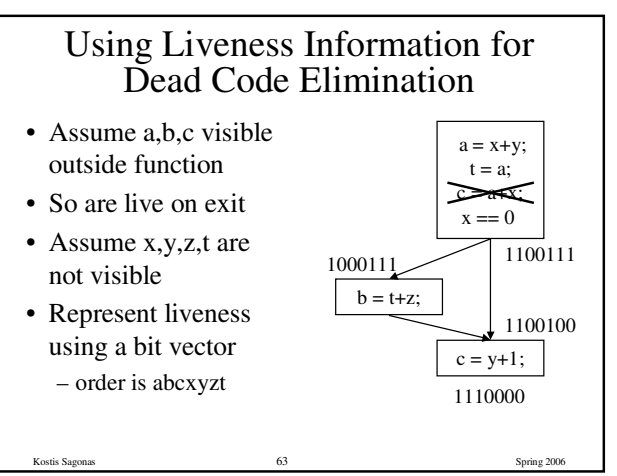

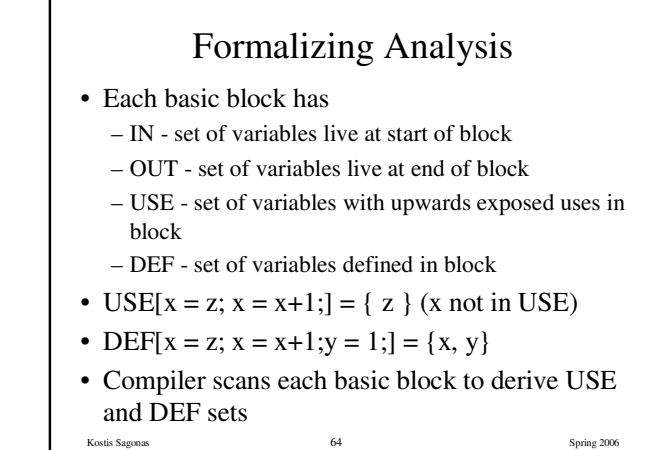

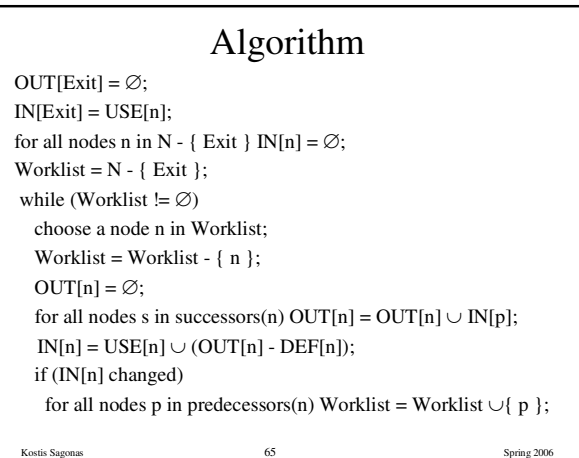

#### Similar to Other Dataflow Algorithms

- Backwards analysis, not forwards
- Still have transfer functions
- Still have confluence operators
- Can generalize framework to work for both forwards and backwards analyses

Kostis Sagonas 66 Spring 2006

## Analysis Information Inside Basic Blocks

- One detail:
	- Given dataflow information at IN and OUT of node
	- Also need to compute information at each statement of basic block
	- Simple propagation algorithm usually works fine

Kostis Sagonas 67 Spring 2006

– Can be viewed as restricted case of dataflow analysis

## Summary

- Basic blocks and basic block optimizations – Copy and constant propagation
	- Common sub-expression elimination
	- Dead code elimination
- Dataflow Analysis
	- Control flow graph
- IN[b], OUT[b], transfer functions, join points
- Paired of analyses and transformations
	- Reaching definitions/constant propagation
	- Available expressions/common sub-expression elimination
	- Liveness analysis/Dead code elimination

Kostis Sagonas 68 Spring 2006